## **TASTENKOMBINATIONEN IN WINDOWS 8**

(ÄLTERE VERSIONEN ZUM TEIL GLEICH) STRG = CTRL

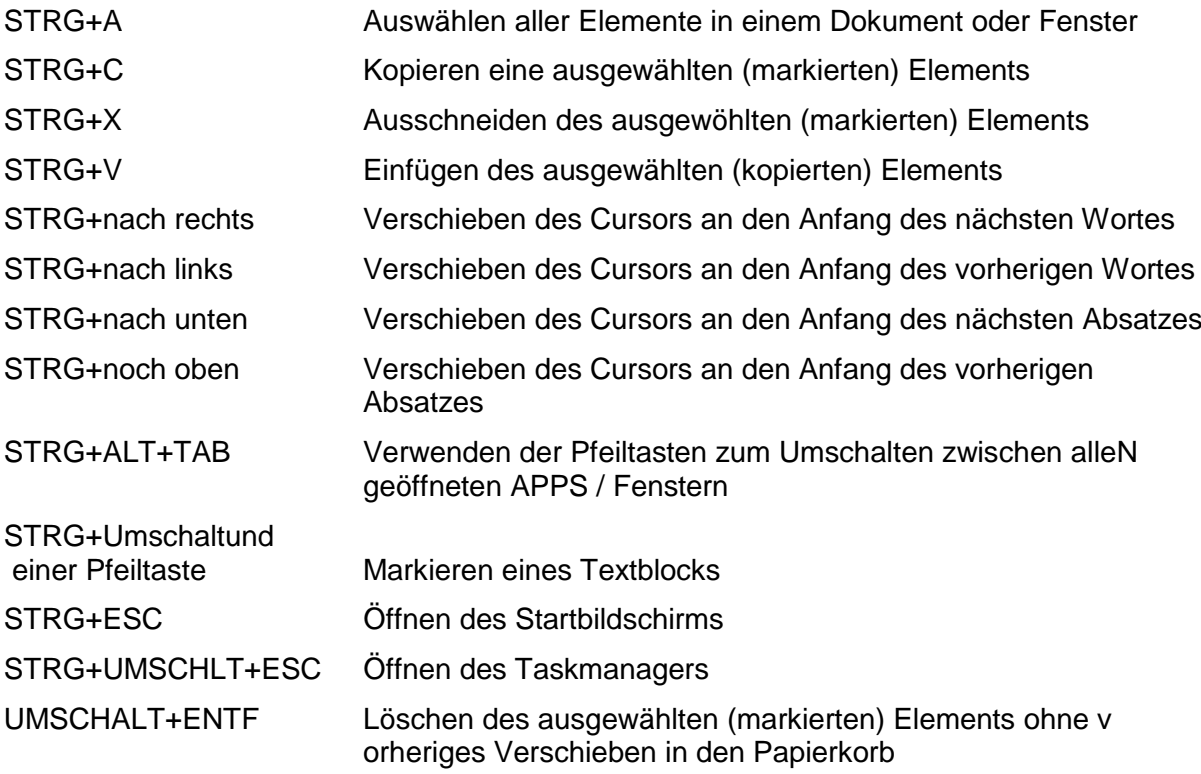

## KOMBINATIONEN MIT DER WINDOWS-LOGO-TASTE =

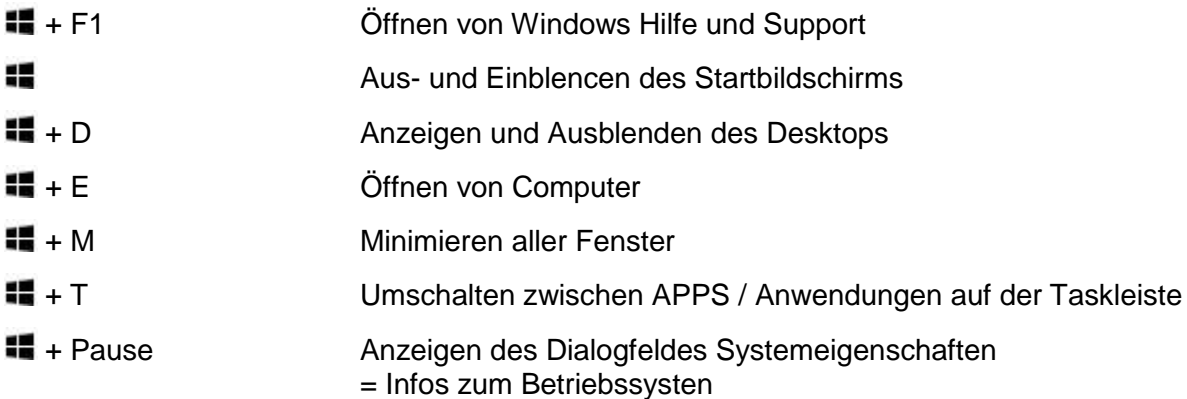

## WEITERE TASTENKOMBINATIONEN

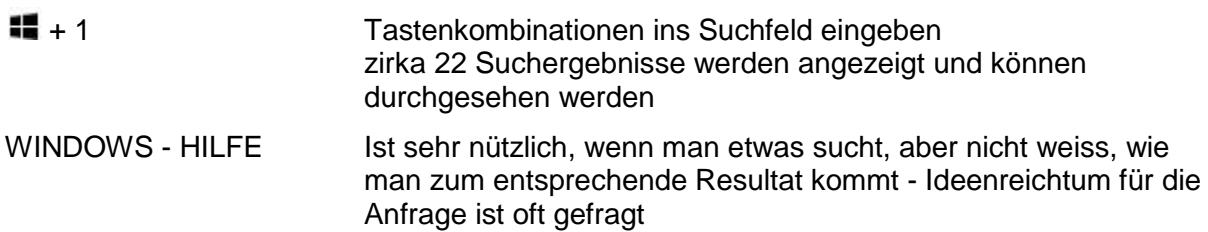